# Parente and Prescott update: L Balanced Panel (101 countries)

This is the 2018 update. It is the first to use PWT9.0.

## Data averaged: lowest and highest L

## Log<sub>2</sub> L for Richest and Poorest: Chart 1

#### Intro

### Chart 1

**Show[{grpoorR, grrichR}, AxesLabel → {Years, Relative y}]** 1970 1980 1990 2000 2010 Years -6 -4 -2  $\Omega$ Relative *y*

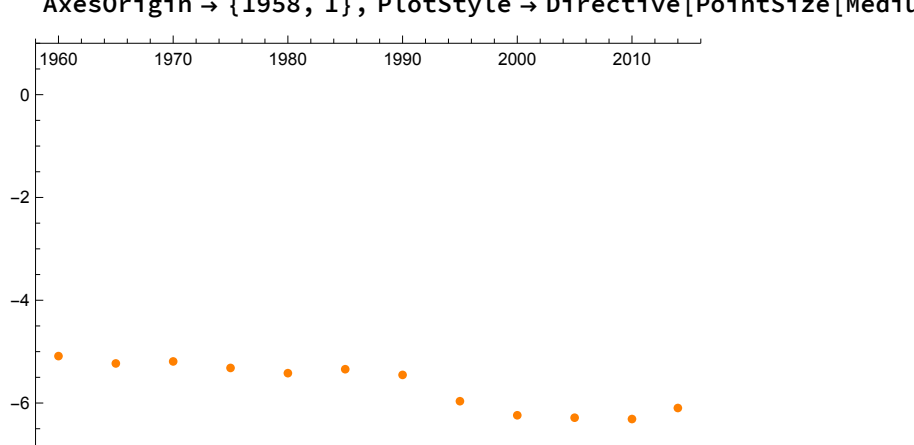

**grdiffR = ListPlot[Transpose[{dec, diffR}], PlotRange → {{1958, 2016}, {-7, 1}}, AxesOrigin → {1958, 1}, PlotStyle → Directive[PointSize[Medium], Orange]]**

These are the factors by which the 5 richest exceed the 5 poorest.

```
2-diffR
```
{33.9848, 37.5239, 36.5242, 39.8731, 42.7791, 40.5614, 43.7966, 62.4488, 75.4927, 78.0022, 79.4189, 68.4395}

## Standard Deviation of Log<sub>2</sub> L: Chart 2

#### Definitions:

The variance **Variance** [*list*] is defined to be var(x) =  $\sigma^2(x) = \sum_{i=1}^n (x_i - \mu(x))^2 / (n - 1)$ .

The standard deviation StandardDeviation [*list*] is defined to be  $\sigma(x) = \sqrt{\text{var}(x)}$ .

Interestingly the standard deviation of R itself rises over time, but the standard deviation of log(2)R rises then falls. This is possible because  $log(2)R = log2y(j,t) - log2y(US,t)$  and the latter is a constant within t. So we are really just picking up the stdev of  $log 2y(j,t)$  (note:  $y = CGDP$  here).

Data

Chart 2

This is the bar chart of Standard Deviation (Log<sub>2</sub> Y<sub>j</sub> / Y<sub>US</sub>).

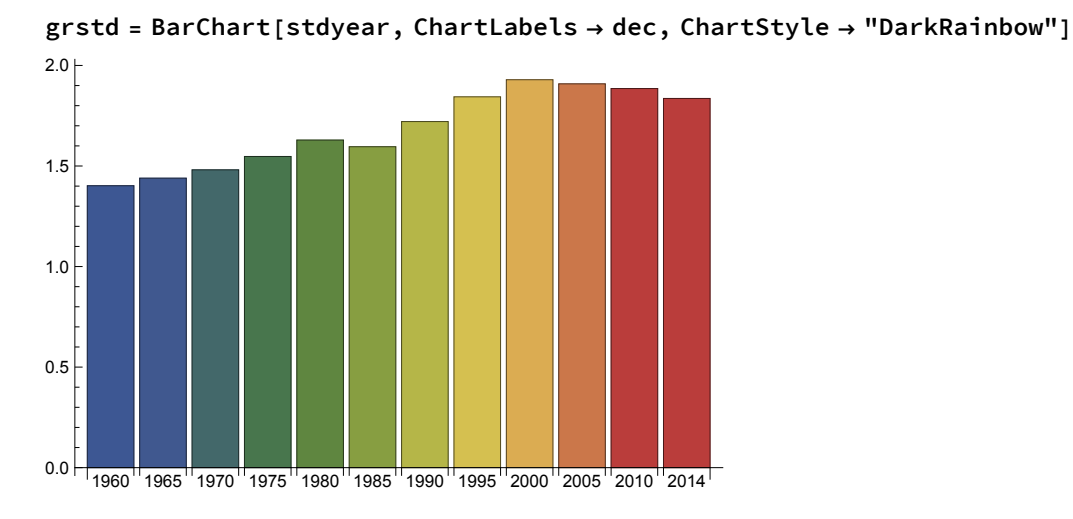

## Distribution of Log<sub>2</sub>L: Chart 6

### Data

### Figure

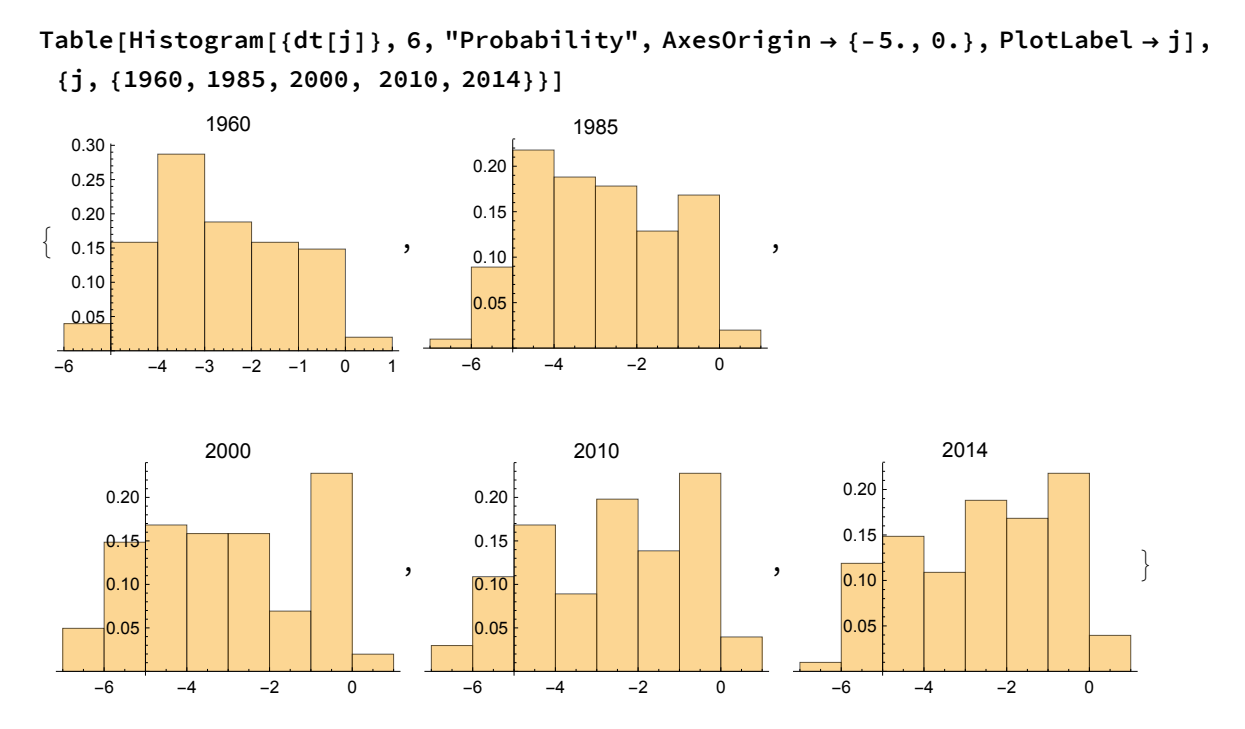

# Parente and Prescott update: Q

# Balanced Panel (101 countries)

## Southeast Asia: Chart 5

Data

#### Graph

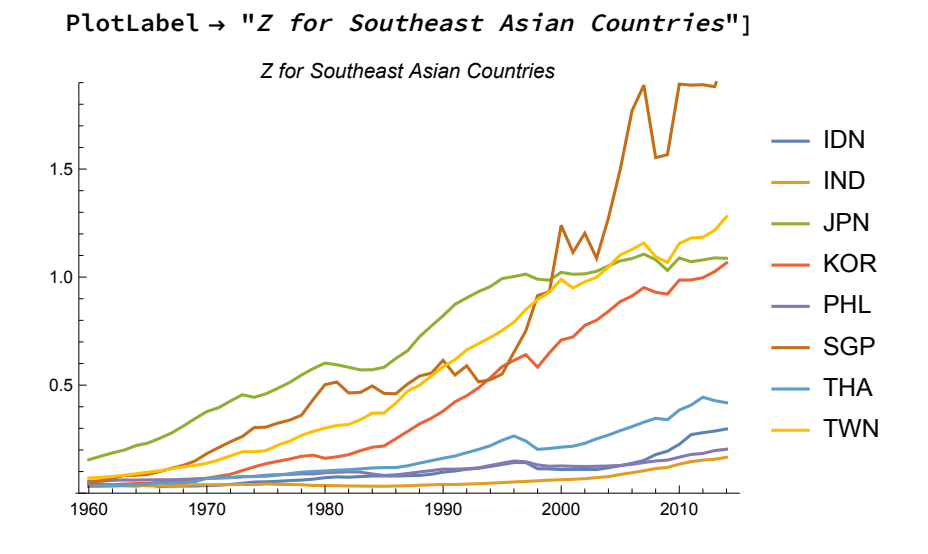

**ListLinePlot[m7, PlotLegends → m8, PlotRange → {0, 1.9},**

## Data averaged: lowest and highest Q

## Logs and Graphs: Chart 8

Intro

#### Chart 8

```
ListPlot[{Transpose[{dec, lrichZ}], Transpose[{dec, lpoorZ}]},
 Joined -> True, AxesOrigin → {1955, 1.2},
```

```
AxesLabel → {Years, Relative y}, PlotLegends → {"Rich", "Poor"}]
```
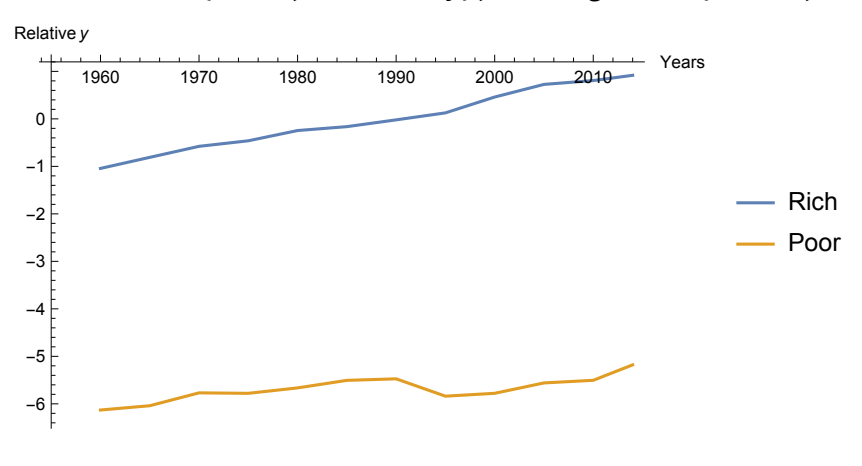

**richZ[[-1]] (\* Observation for highest 5 Z's in 2010 \*)** 1.88862

```
lrichZ[[-1]] (* In logs *)
0.917329
```
**grdiffZ = ListPlot[Transpose[{dec, diffZ}], PlotRange → {{1958, 2018}, {-7, 1}}, AxesOrigin → {1958, 1}, PlotStyle → Directive[PointSize[Medium], Orange]]**

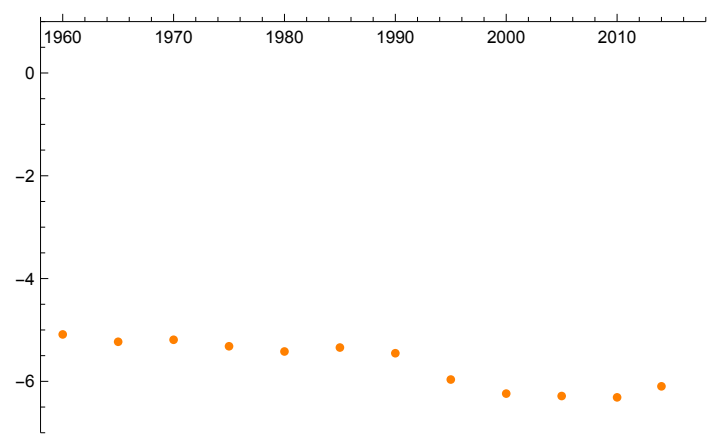

These are the factors by which the 5 richest exceed the 5 poorest.

```
2-diffRr
{33.9848, 37.5239, 36.5242, 39.8731, 42.7791,
 40.5614, 43.7966, 62.4488, 75.4927, 78.0022, 79.4189, 68.4395}
```
**Standard Deviation of Log<sub>2</sub> Q** 

## Log values Q

Data

**Chart** 

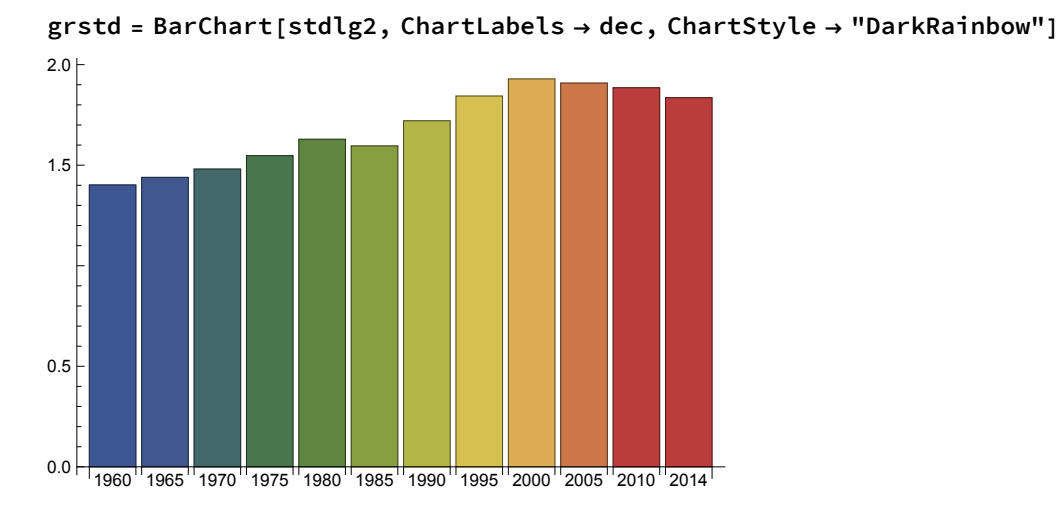